МИНИСТЕРСТВО ОБРАЗОВАНИЯ И НАУКИ РЕСПУБЛИКИ БАШКОРТОСТАН

### МИНИСТЕРСТВО ОБРАЗОВАНИЯ РЕСПУБЛИКИ БАШКОРТОСТАН ГОСУДАРСТВЕННОЕ АВТОНОМНОЕ ПРОФЕССИОНАЛЬНОЕ ОБРАЗОВАТЕЛЬНОЕ УЧРЕЖДЕНИЕ

ТУЙМАЗИНСКИЙ ГОСУДАРСТВЕННЫЙ ЮРИДИЧЕСКИЙ КОЛЛЕДЖ

# **РАБОЧАЯ ПРОГРАММА УЧЕБНОЙ ДИСЦИПЛИНЫ**

## **ЕН.03 ИНФОРМАЦИОННОЕ ОБЕСПЕЧЕНИЕ ПРОФЕССИОНАЛЬНОЙ ДЕЯТЕЛЬНОСТИ**

## **54.02.01 Дизайн (по отраслям)**

Форма обучения очная

Туймазы, 2023 г.

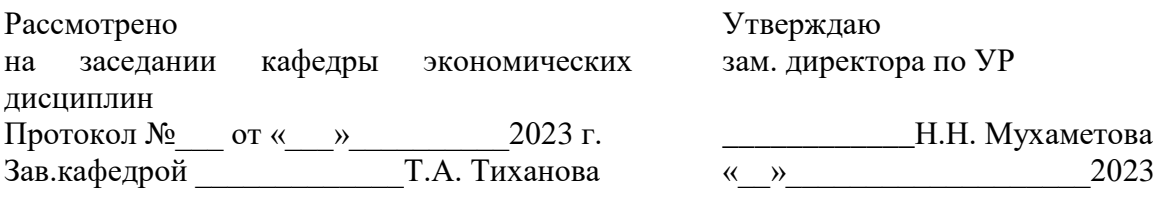

Рабочая программа разработана на основе Федерального государственного образовательного стандарта (далее – ФГОС) по специальности 54.02.01 Дизайн (по отраслям).

Организация-разработчик: ГАПОУ Туймазинский государственный юридический колледж

Разработчик: Салимзянова Ю.Т., преподаватель кафедры компьютерных дисциплин

## **СОДЕРЖАНИЕ**

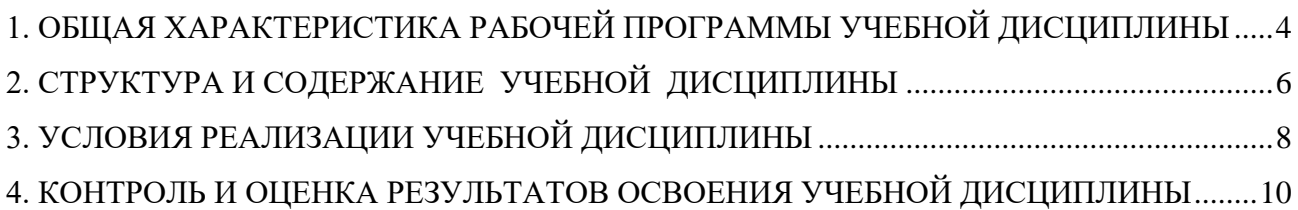

# **1. ОБЩАЯ ХАРАКТЕРИСТИКА РАБОЧЕЙ ПРОГРАММЫ УЧЕБНОЙ ДИСЦИПЛИНЫ**

### **ЕН.03 ИНФОРМАЦИОННОЕ ОБЕСПЕЧЕНИЕ ПРОФЕССИОНАЛЬНОЙ ДЕЯТЕЛЬНОСТИ**

#### **1.1. Место дисциплины в структуре основной образовательной программы:**

Учебная дисциплина «Информационное обеспечение профессиональной деятельности» является обязательной частью общепрофессионального цикла основной профессиональной образовательной программы в соответствии с ФГОС по специальности 54.02.01 Дизайн (по отраслям).

Учебная дисциплина «Информационное обеспечение профессиональной деятельности» обеспечивает формирование профессиональных и общих компетенций по всем видам деятельности ФГОС по специальности 54.02.01 Дизайн (по отраслям). Особое значение дисциплина имеет при формировании и развитии ОК 1-11, ПК 1.3, ПК 2.4.

#### **1.2. Цель и планируемые результаты освоения дисциплины:**

В рамках программы учебной дисциплины обучающимися осваиваются умения и знания

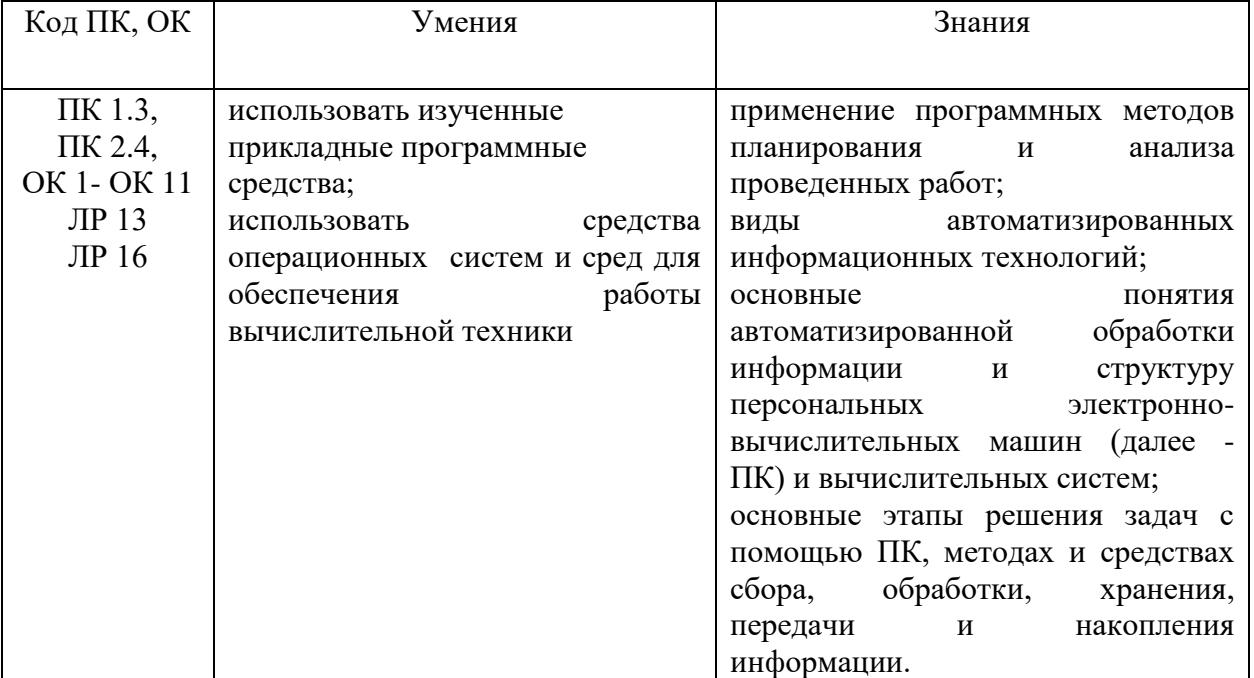

## **2. СТРУКТУРА И СОДЕРЖАНИЕ УЧЕБНОЙ ДИСЦИПЛИНЫ**

## **2.1. Объем учебной дисциплины и виды учебной работы**

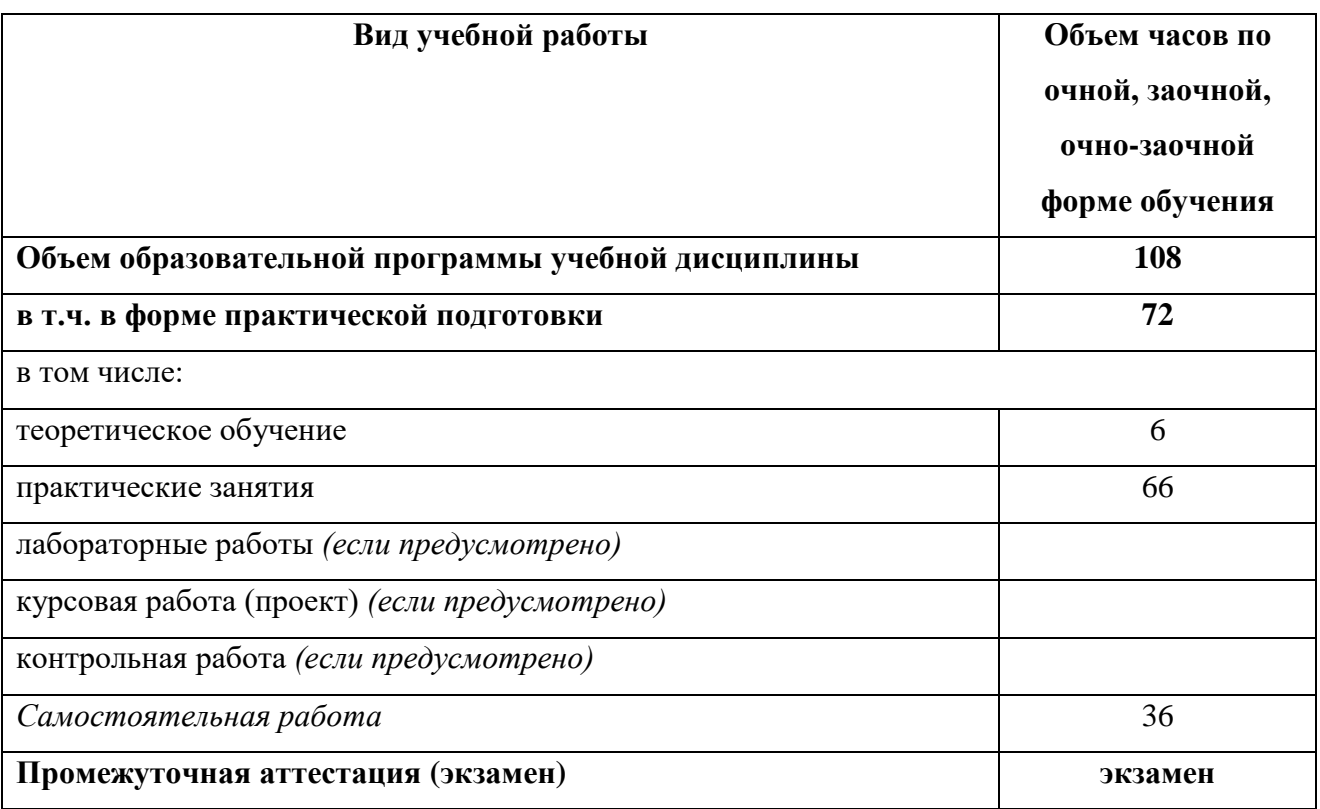

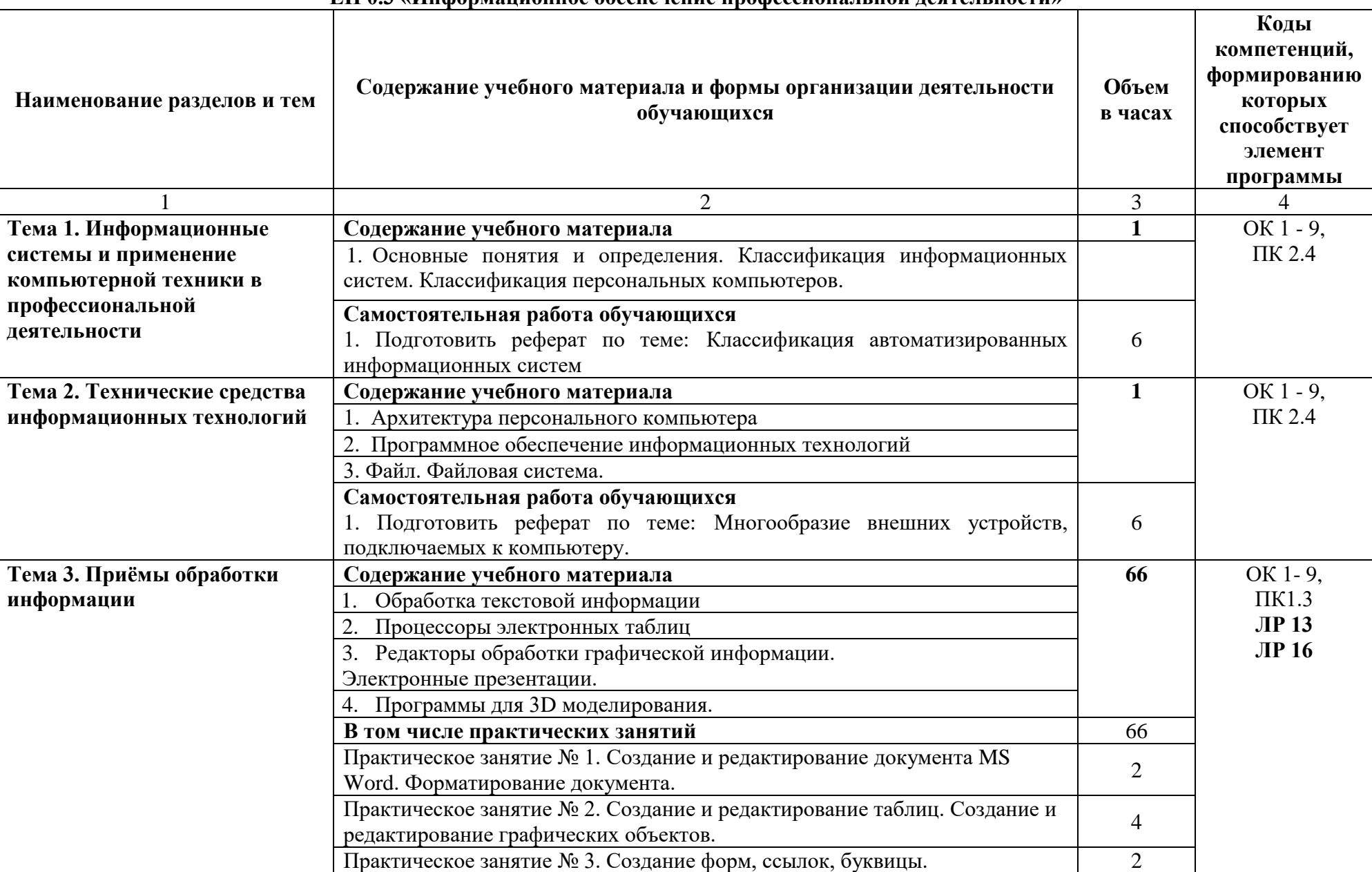

### **2.2. Тематический план и содержание учебной дисциплины ЕН 0.3 «Информационное обеспечение профессиональной деятельности»**

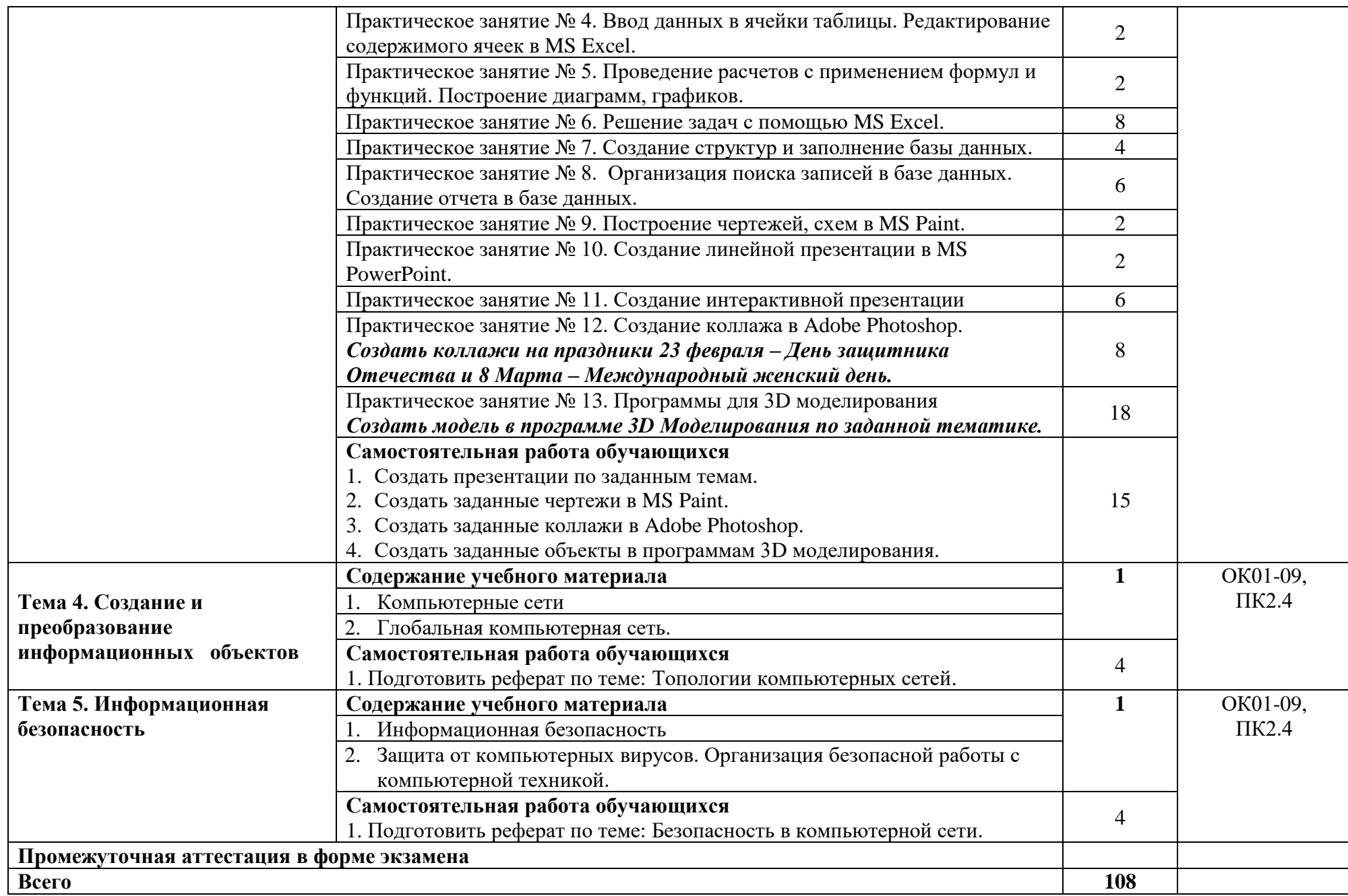

#### **3. УСЛОВИЯ РЕАЛИЗАЦИИ ПРОГРАММЫ УЧЕБНОЙ ДИСЦИПЛИНЫ**

## **3.1. Для реализации программы учебной дисциплины должны быть предусмотрены следующие специальные помещения:**

Мастерская «ИТ - решения для бизнеса на платформе 1С:Предприятия», оснащенный оборудованием:

стол, стул преподавательский;

стол, стулья для обучающихся (по кол-ву обучающихся в группе)

компьютер с лицензионным программным обеспечением (с установленным MS Office, Adobe Photoshop, 3ds Max/Maya);

мультимедийный проектор;

экран;

мультимедийные средства обучения по дисциплине;

информационные стенды и шкафы для хранения;

УМК и информационные материалы.

Технические средства обучения: персональные компьютеры, видеопроектор, МФУ.

#### **3.2. Информационное обеспечение реализации программы**

Для реализации программы библиотечный фонд образовательной организации должен иметь печатные и/или электронные образовательные и информационные ресурсы, рекомендованные ФУМО, для использования в образовательном процессе. При формировании библиотечного фонда образовательной организацией выбирается не менее одного издания из перечисленных ниже печатных изданий и (или) электронных изданий в качестве основного, при этом список, по согласованию с ФУМО, может быть дополнен новыми изданиями.

#### **3.2.1. Обязательные печатные издания**

1. Куприянов, Д. В. Информационное обеспечение профессиональной деятельности: учебник и практикум для среднего профессионального образования / Д. В. Куприянов. — Москва: Издательство Юрайт, 2021. — 255 с. — (Профессиональное образование). — ISBN 978-5-534-00973-6. — Текст: электронный // ЭБС Юрайт [сайт]. — URL: https://urait.ru/bcode/470353

#### **3.2.2. Электронные издания**

1. Информатика для гуманитариев: учебник и практикум для среднего профессионального образования / Г. Е. Кедрова [и др.]; под редакцией Г. Е. Кедровой. —

Москва: Издательство Юрайт, 2020. — 439 с. — (Профессиональное образование). — ISBN 978-5-534-10244-4. — Текст: электронный // ЭБС Юрайт [сайт]. — URL: https://urait.ru/bcode/456496

2. Гаврилов, М. В. Информатика и информационные технологии: учебник для среднего профессионального образования / М. В. Гаврилов, В. А. Климов. — 4-е изд., перераб. и доп. — Москва: Издательство Юрайт, 2021. — 383 с. — (Профессиональное образование). — ISBN 978-5-534-03051-8. — Текст: электронный // ЭБС Юрайт [сайт]. — URL: https://urait.ru/bcode/469424

3.2.3. Дополнительные источники

1. Инженерная 3D-компьютерная графика в 2 т. Том 1: учебник и практикум для среднего профессионального образования / А. Л. Хейфец, А. Н. Логиновский, И. В. Буторина, В. Н. Васильева; под редакцией А. Л. Хейфеца. — 3-е изд., перераб. и доп. — Москва: Издательство Юрайт, 2021. — 328 с. — (Профессиональное образование). — ISBN 978-5-534-07976-0. — Текст: электронный // ЭБС Юрайт [сайт]. — URL: https://urait.ru/bcode/474777

2. Инженерная 3D-компьютерная графика в 2 т. Том 2: учебник и практикум для среднего профессионального образования / А. Л. Хейфец, А. Н. Логиновский, И. В. Буторина, В. Н. Васильева; под редакцией А. Л. Хейфеца. — 3-е изд., перераб. и доп. — Москва: Издательство Юрайт, 2021. — 279 с. — (Профессиональное образование). — ISBN 978-5-534-07974-6. — Текст: электронный // ЭБС Юрайт [сайт]. — URL: https://urait.ru/bcode/474778

3. Советов, Б. Я. Информационные технологии: учебник для среднего профессионального образования / Б. Я. Советов, В. В. Цехановский. — 7-е изд., перераб. и доп. — Москва: Издательство Юрайт, 2021. — 327 с. — (Профессиональное образование). — ISBN 978-5-534-06399-8. — Текст: электронный // ЭБС Юрайт [сайт]. — URL: https://urait.ru/bcode/469425

# **4. КОНТРОЛЬ И ОЦЕНКА РЕЗУЛЬТАТОВ ОСВОЕНИЯ УЧЕБНОЙ ДИСЦИПЛИНЫ**

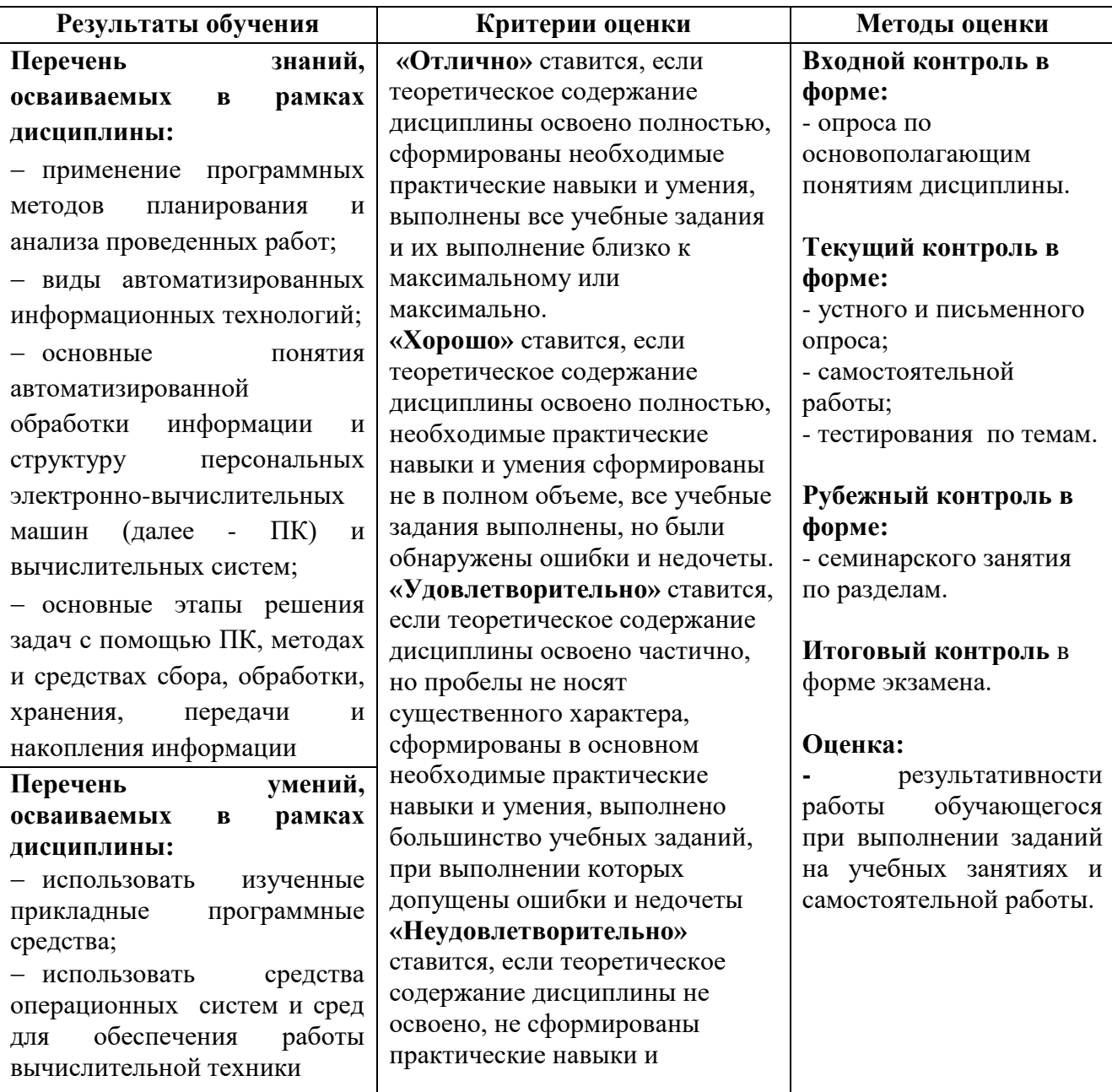